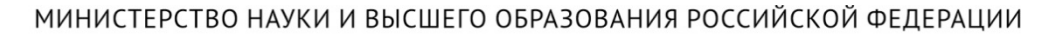

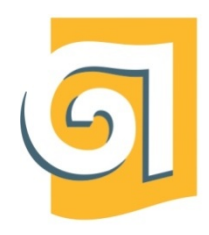

Федеральное государственное бюджетное образовательное учреждение высшего образования

«Уральский государственный архитектурно-художественный университет имени Н. С. Алфёрова» (УрГАХУ)

Кафедра графического дизайна

УТВЕРЖДАЮ: Проректор по ОДиМП

Документ подписан электронной подписью Владелец Исаченко Виктория Игоревна Сертификат 2e1234de1db2ffae6744b7e4fc69c955 Действителен с 18.07.2022 по 11.10.2023

«30» июня 2023 г.

## РАБОЧАЯ ПРОГРАММА ДИСЦИПЛИНЫ

## **ТЕХНОЛОГИИ ПОЛИГРАФИИ**

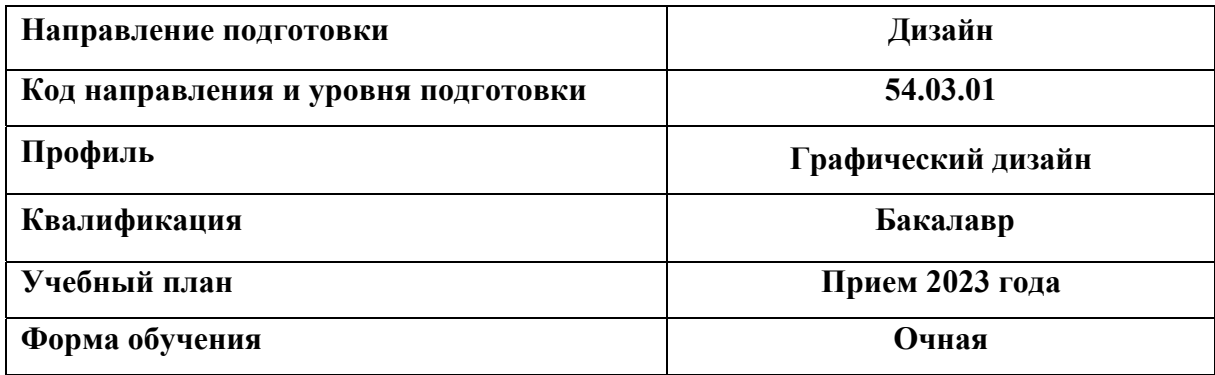

Екатеринбург, 2023

## 1 **ОБЩАЯ ХАРАКТЕРИСТИКА ДИСЦИПЛИНЫ**

## **ТЕХНОЛОГИИ ПОЛИГРАФИИ**

### **1.1 Место дисциплины в структуре образовательной программы, связи с другими дисциплинами:**

Дисциплина ТЕХНОЛОГИИ ПОЛИГРАФИИ входит в часть образовательной программы, формируемую участниками образовательных отношений. Дисциплина базируется на знаниях и умениях, полученных при изучении предшествующих дисциплин: «Технический рисунок», «Проектная графика», «Шрифт и орнамент», «Основы производственного мастерства», «Типографика». Результаты изучения дисциплины будут использованы при изучении дисциплин «Дизайн-проектирование» и при выполнении выпускной квалификационной работы бакалавра.

### **1.2 Краткий план построения процесса изучения дисциплины:**

 Процесс изучения дисциплины включает лекции, практические занятия и самостоятельную работу обучающихся в форме выполнения практических заданий. Основная форма интерактивного обучения: работа в группах. В ходе изучения дисциплины студенты выполняют аудиторные задания по темам дисциплины и домашнюю работу.

Форма заключительного контроля при промежуточной аттестации – зачет с оценкой. Для проведения промежуточной аттестации по дисциплине создан фонд оценочных средств. Оценка по дисциплине носит интегрированный характер, учитывающий результаты оценивания участия студентов в аудиторных занятиях, качества и своевременности выполнения практических работ и домашних заданий по темам дисциплины.

### **1.3 Планируемые результаты обучения по дисциплине**

Процесс изучения дисциплины направлен на формирование элементов следующих компетенций в соответствии с ФГОС ВО и ОПОП ВО по направлению подготовки 54.03.01 Дизайн:

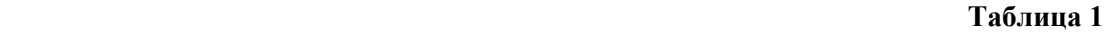

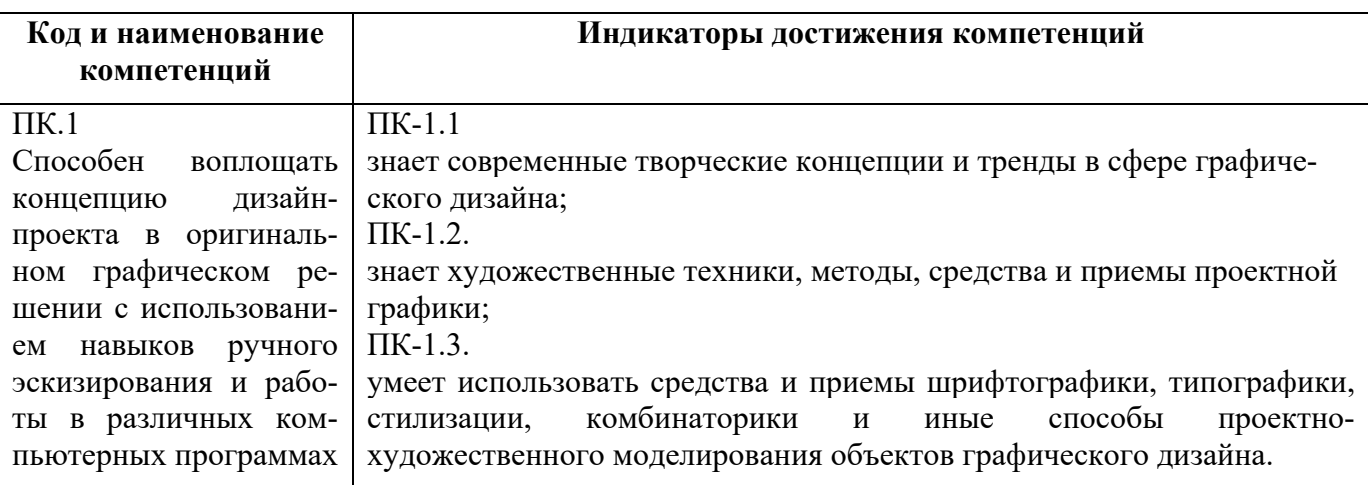

Планируемый результат изучения дисциплины в составе названных компетенций:

Способность применять современную шрифтовую культуру и компьютерные технологии, используемые в дизайн-проектировании.

В результате изучения дисциплины обучающийся должен:

**Знать и понимать**: принципы работы полиграфического оборудования, принципы работы в графических программах в отношении предпечатной подготовки файлов для передачи в типографию**.** 

**Уметь**:

а) использовать рисунки в практике составления композиции и переработкой их в направлении проектирования любого объекта; владеть принципами выбора техники исполнения конкретного

рисунка; применять знание и понимание допечатных процессов для практической обработки готового дизайн-проекта для его передачи в типографию**;** 

б) выносить суждения о качестве предпечатной подготовки дизайн-проектов, их применимости для корректного полиграфического исполнения;

**Демонстрировать навыки и опыт деятельности** с использованием полученных знаний и умений при разработке проектных идей в графическом дизайне.

### **1.4. Объем дисциплины**

### **Таблица 2**

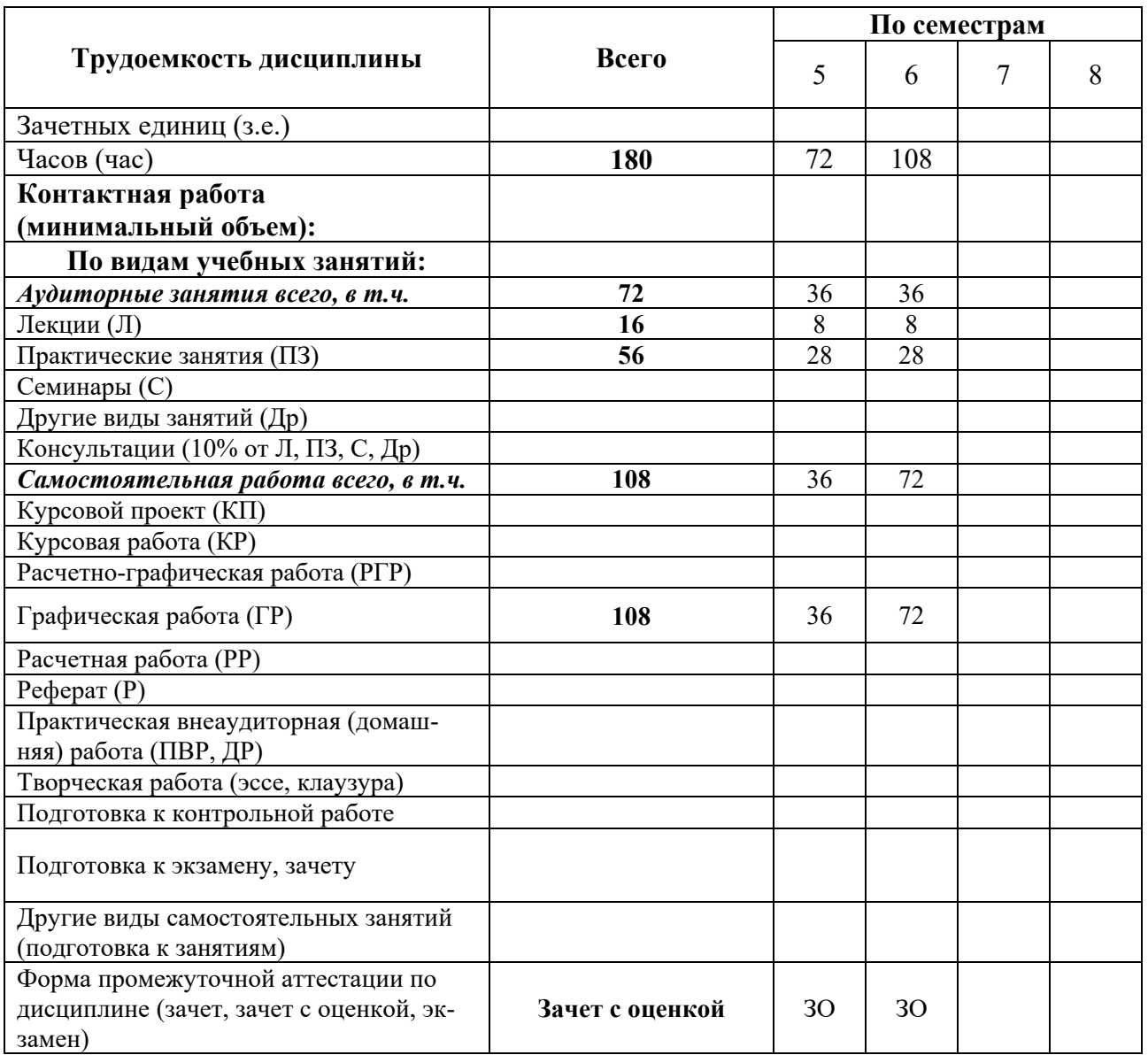

## **2. СОДЕРЖАНИЕ ДИСЦИПЛИНЫ**

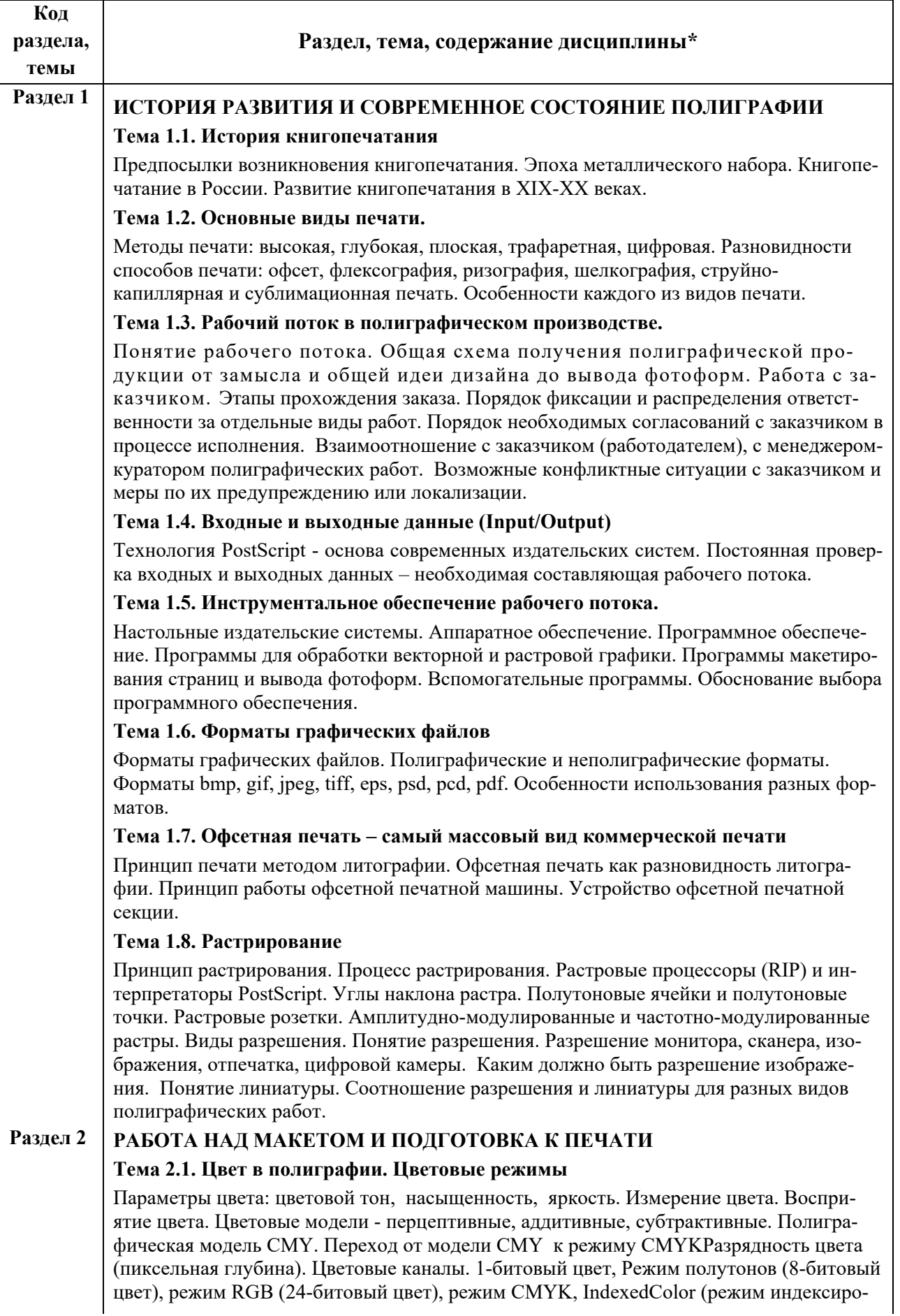

ванных цветов).

#### **Тема 2.2. Определение цвета в публикации**

Определение и применение цветов. Триадные и заказные цвета. Библиотеки цветов. Выбор цветов по каталогу.*Process-*цвета и *spot*-цвета. Подавление цвета. Печать с наложением. Окрашивание текста, графических элементов и растровых изображений (black&white, grayscale). Определение густого черного цвета. Печать в одну, две и более красок. Печать заказными цветами. Обзор технологии цветоделения Hexachrome.

#### **Тема 2.3. Треппинг**

Понятие треппинга. Ручной треппинг. Автоматический трепинг. Сложные виды треппинга. Треппинг отдельных цветов. Заказной треппинг. Преимущества использования технологии In-RIP Trapping.

### **Тема 2.4. Цветоделение. Параметры цветоделения**

Установки ColorSettings. Настройка CMYK Setup. Растискивание точки. Замещение CMY компонентов черной краской. Методы цветоделения UCR, GCR, UCA и их особенности. Список BlackGeneration (генерация черной краски). Общее количество краски (TotalInkLimit).

### **Тема 2.5. Цветовые режимы**

Отличие цветовой модели и цветового режима. Назначение цветового режима объекатм. Проблемы цветопередачи монитора. Калибровка монитора. Использование калибраторов. Применение утилиты AdobeGamma.

#### **Тема 2.6. Работа с иллюстрациями**

Создание рисунков в программе верстки. Импортирование и модификация иллюстрации в программе верстки. Связанные файлы. Технологии OPI и OLE. Типы состояния связей и параметры связываемых объектов. Автоматическое обновление связей. Внедрение иллюстрации в документ.

### **Тема 2.7. Обработка растровых изображений**

Масштабирование изображений. Обработка изображений с периодическими структурами. Муар. Причины возникновения и подавление муара. Обработка пыли, царапин и других дефектов изображения. Восстановление изображения после удаления дефектов. Необходимость повышения резкости изображений. Обоснование применения фильтра *UnsharpMask.* Методы и стратегия применения фильтра *UnsharpMask.*

### **Тема 2.8. Обработка изображений с прозрачностями и градиентов**

Проблемы вывода на печать объектов с прозрачностями и градиентов. Настройка конечных точек. Варианты структурного упрощения сложных импортированных объектов. Обработка объектов, созданных в графическом пакете CorelDraw. Проблемы, характерные для векторных программ: использование эффектов прозрачности, линзы и др. Переход к более простым объектам Переход в «кривые». Допустимое количество узлов.

#### **Тема 2.9. Шрифты и подготовка текстовых данных**

Проблемы вывода шрифтов на экран. Технология PosrScript как основа настольных издательских систем. Преодоление недостатков компьютерного набора.

#### **Тема 2.10. Работа с текстом**

Основные правила набора и подготовки текстовой информации. Ввод и импортирование текста. Форматирование текста. Использование стилей абзаца. Колонки текста. Связывание колонок. Обтекание текстом иллюстраций.

#### **Тема 2.11. Шрифтовые файлы**

Типы шрифтов. Параметры шрифтов. Кодировки шрифтов. ШрифтыTrueType, Type 1 (PostScript), OpenType. Принципы динамического подключения шрифтов в систему. Системы управления шрифтами. Работа с программами-менеджерами шрифтов. Правила передачи публикаций со шрифтами в репроцентры.

#### **Тема 2.12. Подготовка к отправке проекта в типографию**

Настройка установок в программах верстки. Инсталляция и использование PPD. На-

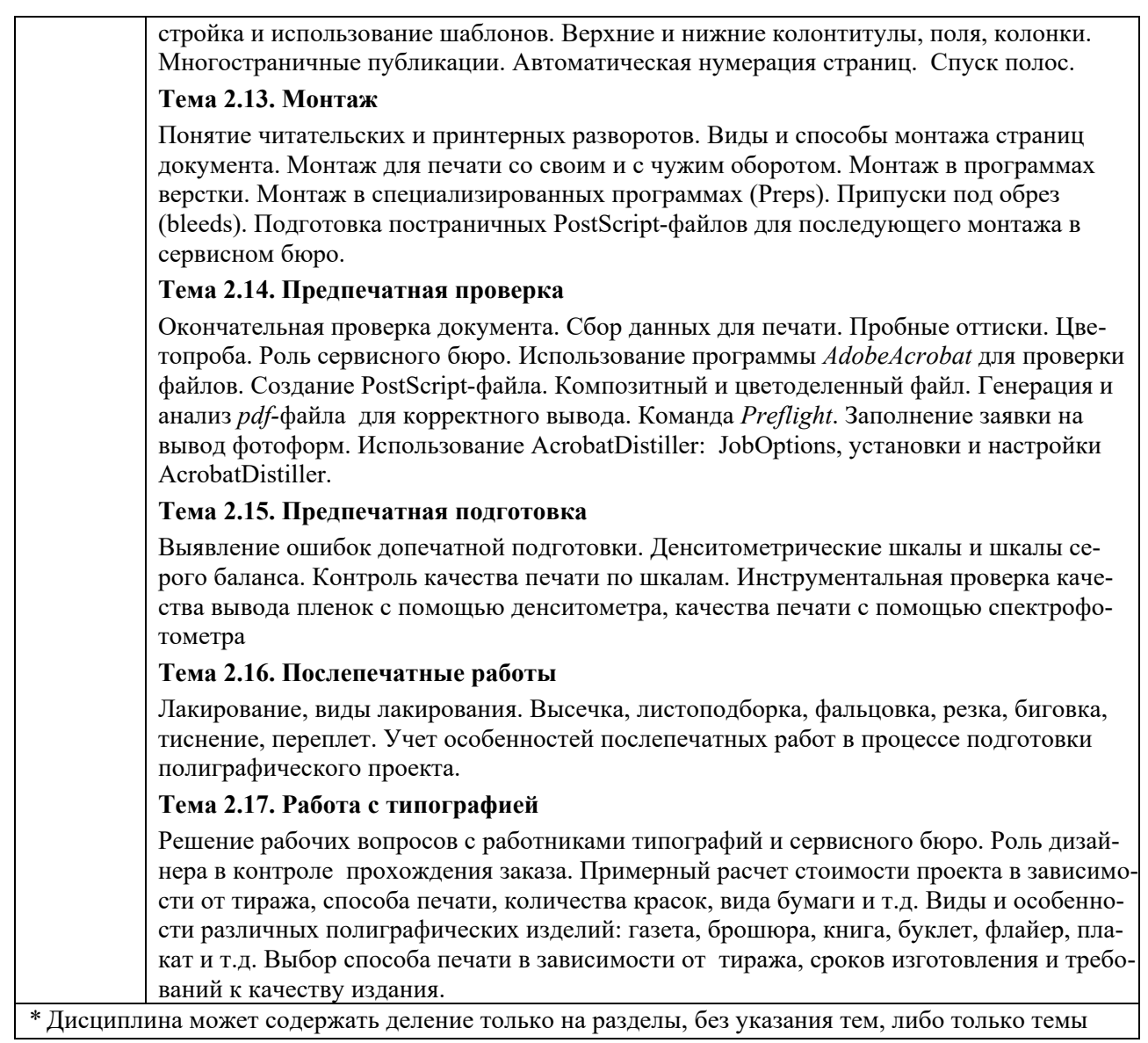

## **3. РАСПРЕДЕЛЕНИЕ УЧЕБНОГО ВРЕМЕНИ**

## **3.1. Распределение аудиторных занятий и самостоятельной работы по разделам дисциплины**

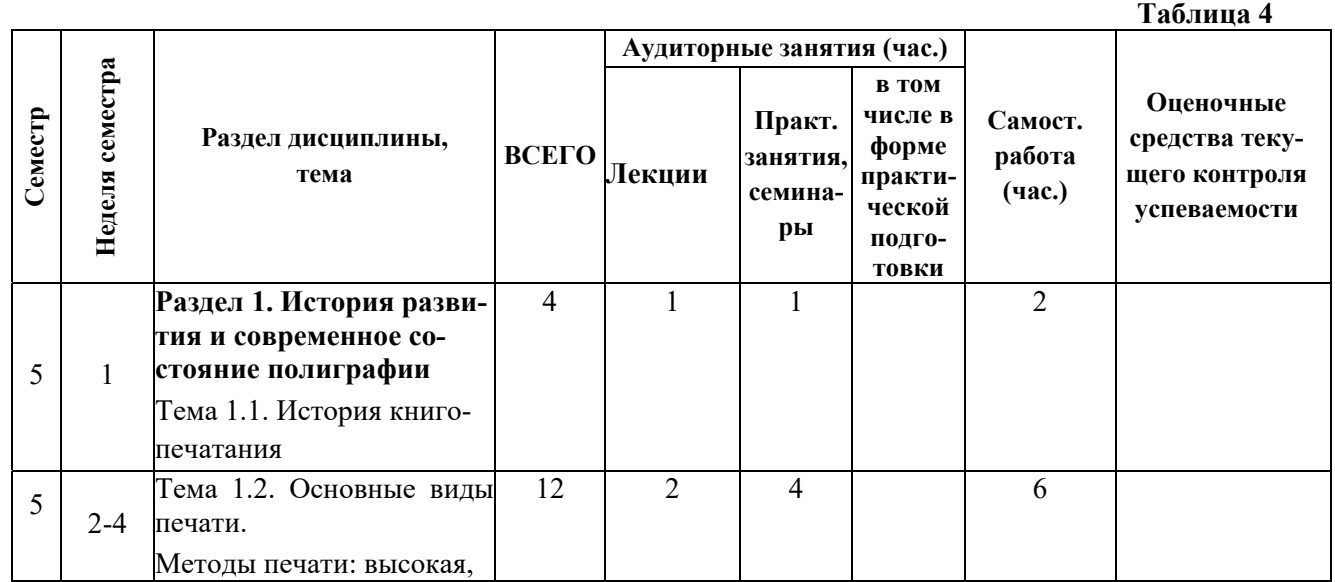

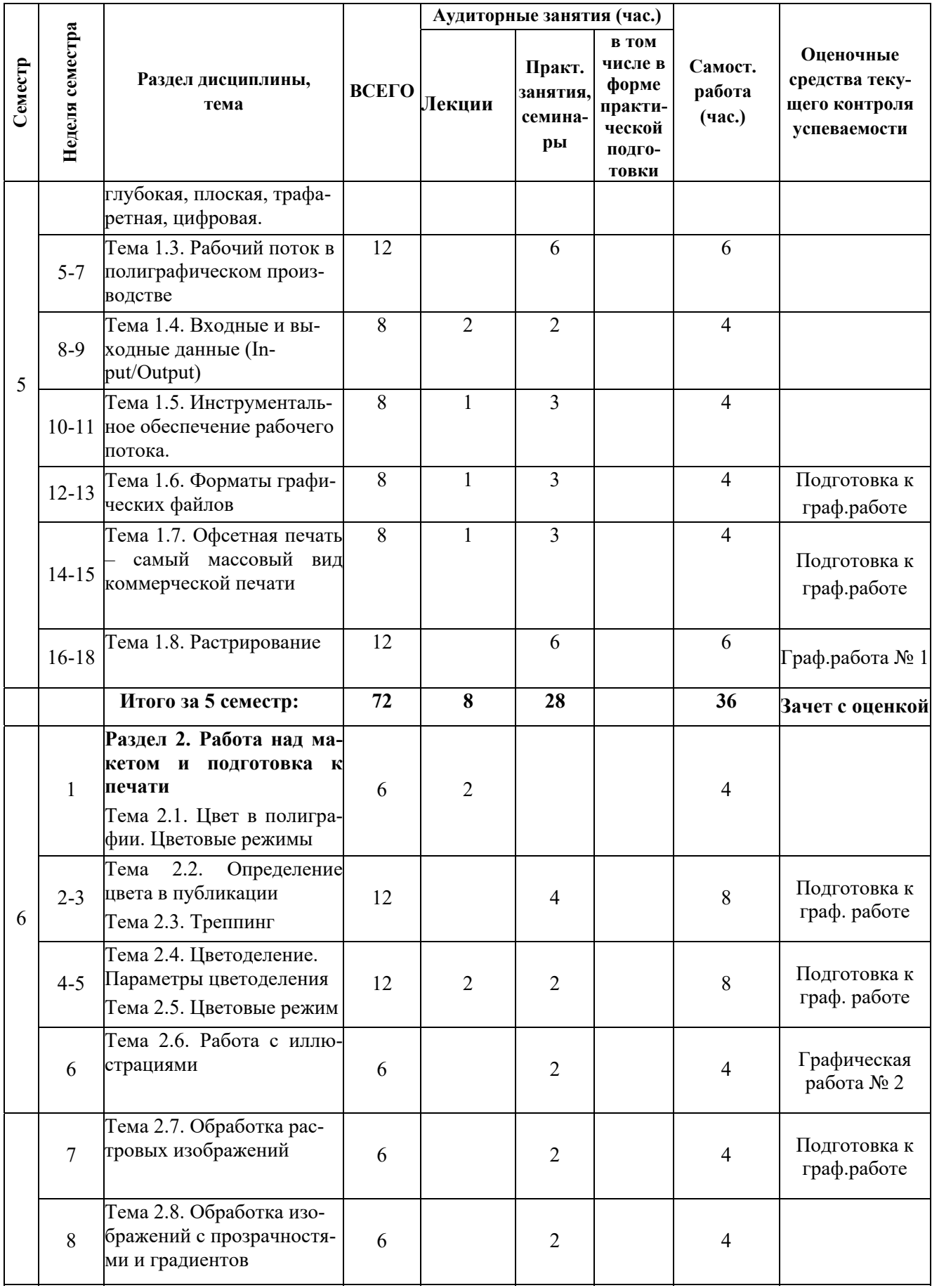

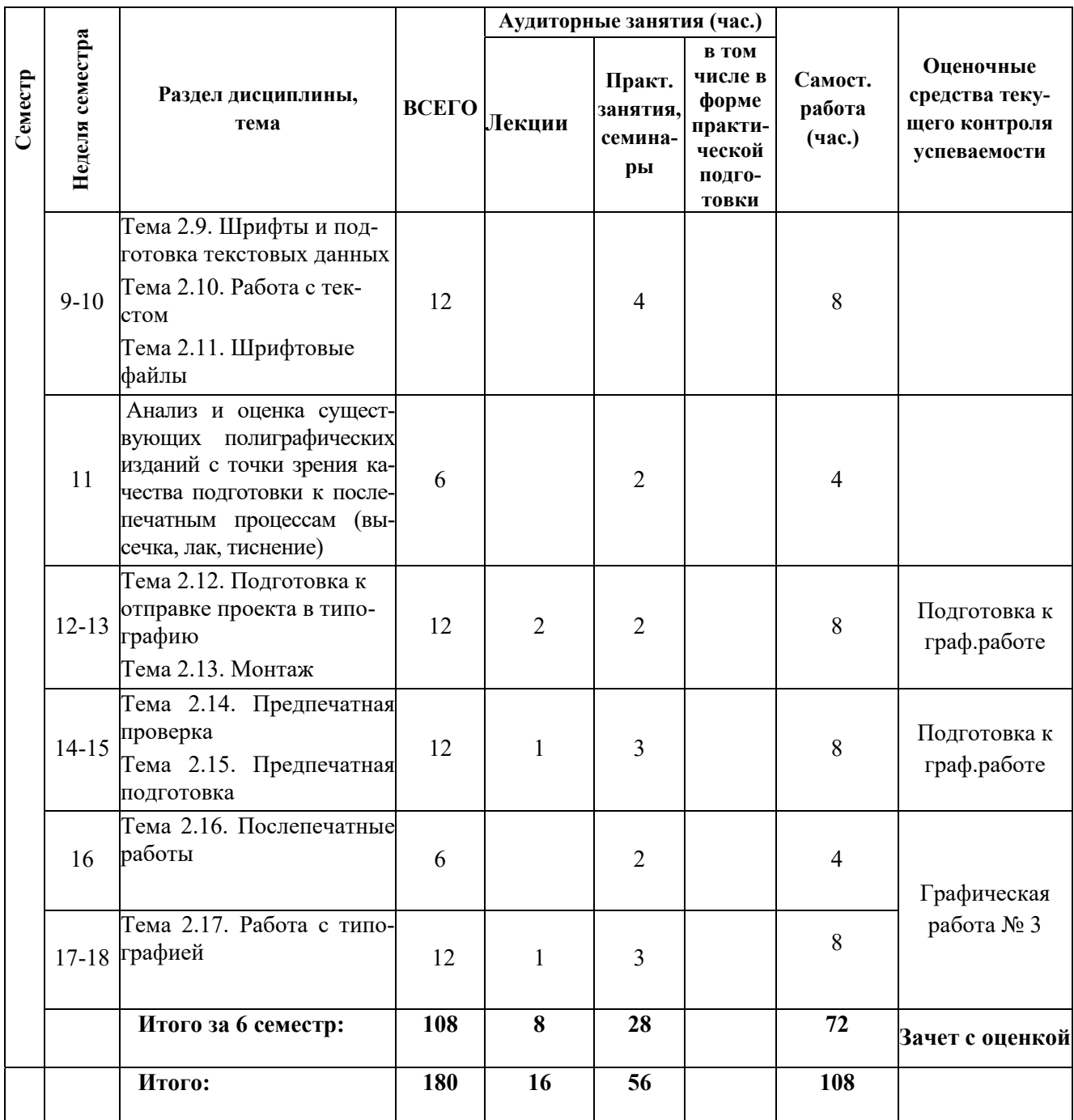

## **3.2.Другие виды занятий**

Не предусмотрено

## **3.3.Мероприятия самостоятельной работы и текущего контроля**

## **3.3.1. Примерный перечень тем графических работ**

Выполняются графические работы в соответствии с тематикой дисциплины.

# **4. ПРИМЕНЯЕМЫЕ ТЕХНОЛОГИИ ОБУЧЕНИЯ**

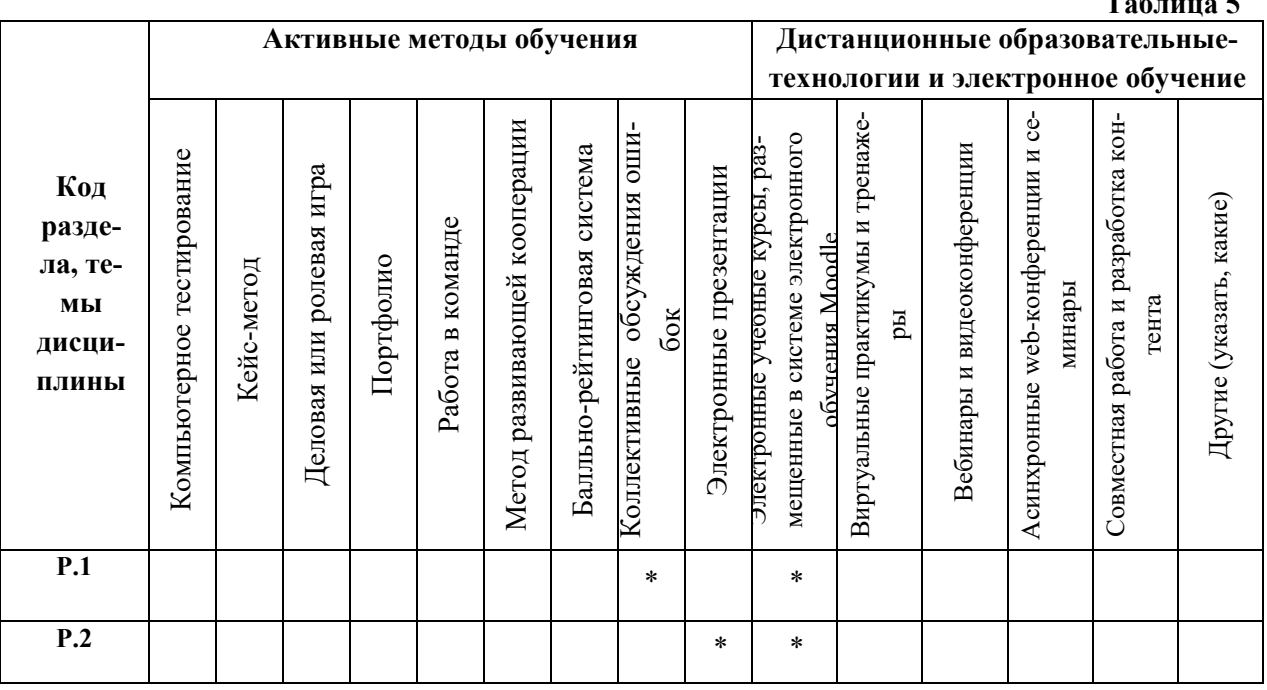

## **5. УЧЕБНО-МЕТОДИЧЕСКОЕ И ИНФОРМАЦИОННОЕ ОБЕСПЕЧЕНИЕ ДИСЦИПЛИНЫ**

## **5.1.Рекомендуемая литература**

## **5.1.1. Основная литература**

- 1. Клещев О. И. Технологии полиграфии : учебное пособие / О. И. Клещев; Урал. гос. архитектурно-художеств. акад. - Екатеринбург : Архитектон, 2012. - 102 с. – Режим доступа в ЭБС "Унив. б-ка online": http://biblioclub.ru/index.php?page=book&id=455450
- 2. Клещев О.И. Технологии полиграфии: Допечатная обработка изображений. Учеб.пособие/О.И.Клещев. – Екатеринбург: Архитектон, 2020. - 116 с Режим доступа в ЭБС "Унив. б-ка online": https://biblioclub.ru/index.php?page=book\_red&id=612036

### **5.1.2. Дополнительная литература**

- 1. Publish [Электронный ресурс]: дизайн, верстка, печать. М.: Открытые Системы, 2013. Режим доступа: http://biblioclub.ru/index.php?page=book&id=210942&sr=1
- 2. Буковецкая О. А. Дизайн текста [Электронный ресурс]: шрифт, эффекты, цвет / О. А. Буковецкая.- М.: ДМК Пресс, 2006. – Режим доступа: https://e.lanbook.com/book/1101
- 3. Кулак М. И. , Ничипорович С. А. , Трусевич Н. Э.Технология полиграфического производства [Электронный ресурс]. - Минск: Белорусская наука, 2011. – Режим доступа: http://biblioclub.ru/index.php?page=book&id=89360&sr=1
- 4. Управление проектом в сфере графического дизайна / Р. Мус, О. Эррера [и др.] ; пер. Т. Мамедова. - М. : Альпина Паблишер, 2013. - 220 с. :12.

## **5.2. Учебно-методическое обеспечение для самостоятельной работы**

Не используются

### **5.3 Перечень информационных технологий, используемых при осуществлении образовательного процесса по дисциплине, включая перечень программного обеспечения и информационных справочных систем**

## **5.3.1 Перечень программного обеспечения**

**Таблица 6** 

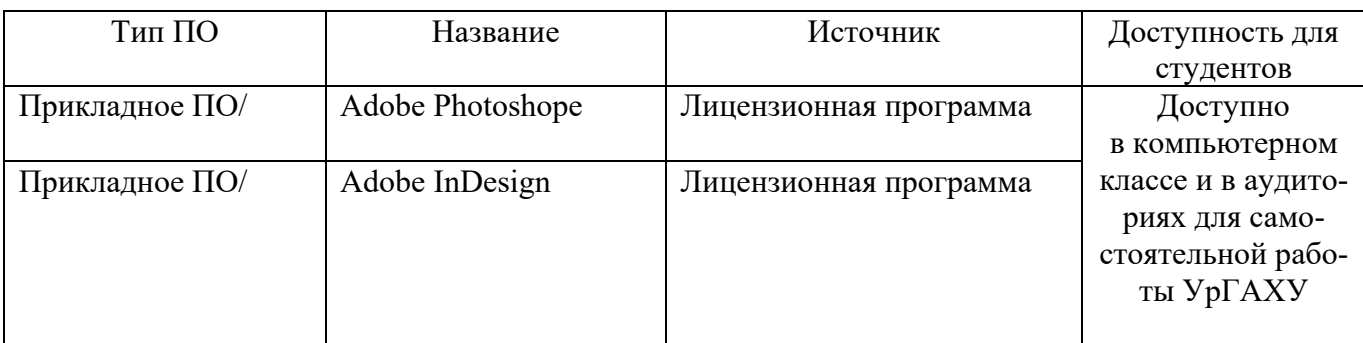

## **5.3.2 Базы данных и информационные справочные системы**

- Университетская библиотека . Режим доступа: http://biblioclub.ru/

- Справочная правовая система «КонсультантПлюс» . Режим доступа: http://www.consultant.ru/

- Справочная правовая система «Гарант». Режим доступа: http://garant.ru

- Научная электронная библиотека. Режим доступа: https://elibrary.ru/

- Электронно-библиотечная система «ZNANIUM.COM». Режим доступа: http:// znanium.com

- Электронная библиотечная система «ЭБС ЮРАЙТ» . Режим доступа: https://biblioonline.ru/

- Электронно-библиотечная система Издательства Лань (ЭБС). Режим доступа: https://e.lanbook.com/

### **5.4. Электронные образовательные ресурсы**

Электронный учебный курс ТЕХНОЛОГИИ ПОЛИГРАФИИ. Режим доступа: https://moodle.usaaa.ru/

## **6. МЕТОДИЧЕСКИЕ УКАЗАНИЯ ДЛЯ ОБУЧАЮЩИХСЯ ПО ОСВОЕНИЮ ДИСЦИПЛИНЫ**

### **Студент обязан:**

1) знать:

- график учебного процесса по дисциплине (календарный план аудиторных занятий и планграфик самостоятельной работы);
- порядок формирования итоговой оценки по дисциплине; (преподаватель на первом занятии по дисциплине знакомит студентов с перечисленными организационно-методическими материалами);
- 2) посещать все виды аудиторных занятий (преподаватель контролирует посещение всех видов занятий), вести самостоятельную работу по дисциплине, используя литературу, рекомендованную в рабочей программе дисциплины и преподавателем (преподаватель передает список рекомендуемой литературы студентам);
- 3) готовиться и активно участвовать в аудиторных занятиях, используя рекомендованную литературу и методические материалы;
- 4) своевременно и качественно выполнять все виды аудиторных и самостоятельных работ, предусмотренных графиком учебного процесса по дисциплине (преподаватель ведет непрерывный мониторинг учебной деятельности студентов);
- 5) в случае возникновения задолженностей по текущим работам своевременно до окончания семестра устранить их, выполняя недостающие или исправляя не зачтенные работы, предусмотренные графиком учебного процесса (преподаватель на основе данных мониторинга учебной деятельности своевременно предупреждает студентов о возникших задолженностях и необходимости их устранения).

## **7. МАТЕРИАЛЬНО-ТЕХНИЧЕСКОЕ ОБЕСПЕЧЕНИЕ ДИСЦИПЛИНЫ**

Для проведения занятий используется аудитория, оборудованная учебной мебелью (столы, стулья) в соответствии с количеством студентов, в процессе лекционных занятий используется компьютерное оборудование (мультимедийный проектор, экран), для практических занятий используются ноутбуки.

## **8. ФОНД ОЦЕНОЧНЫХ СРЕДСТВ ДЛЯ ПРОВЕДЕНИЯ ПРОМЕЖУТОЧ-НОЙ АТТЕСТАЦИИ**

Фонд оценочных средств предназначен для оценки:

1) соответствия фактически достигнутых каждым студентом результатов изучения дисциплины результатам, запланированным в формате дескрипторов «знать, уметь, иметь навыки» (п.1.4) и получения интегрированной оценки по дисциплине;

2) уровня формирования элементов компетенций, соответствующих этапу изучения дисциплины.

### **8.1.КРИТЕРИИ ОЦЕНИВАНИЯ РЕЗУЛЬТАТОВ КОНТРОЛЬНО-ОЦЕНОЧНЫХ МЕРО-ПРИЯТИЙ ТЕКУЩЕЙ И ПРОМЕЖУТОЧНОЙ АТТЕСТАЦИИ ПО ДИСЦИПЛИНЕ**

8.1.1. Уровень формирования элементов компетенций, соответствующих этапу изучения дисциплины, оценивается с использованием следующих критериев и шкалы оценок\*

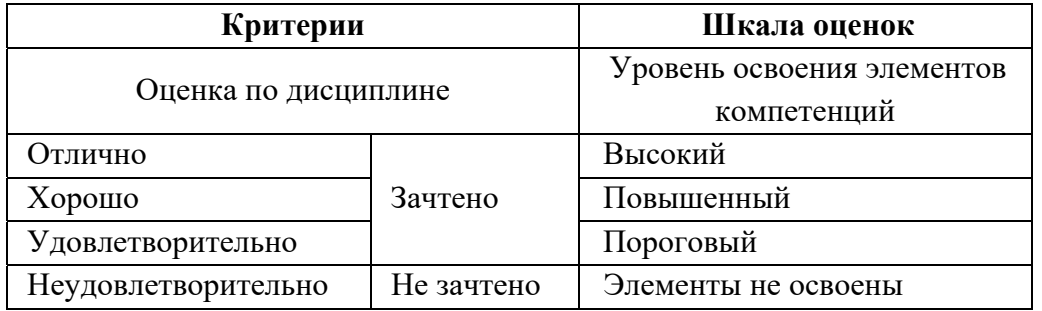

\*) описание критериев см. Приложение 1.

8.1.2. Промежуточная аттестация по дисциплине представляет собой комплексную оценку, определяемую уровнем выполнения всех запланированных контрольно-оценочных мероприятий (КОМ). Используемый набор КОМ имеет следующую характеристику:

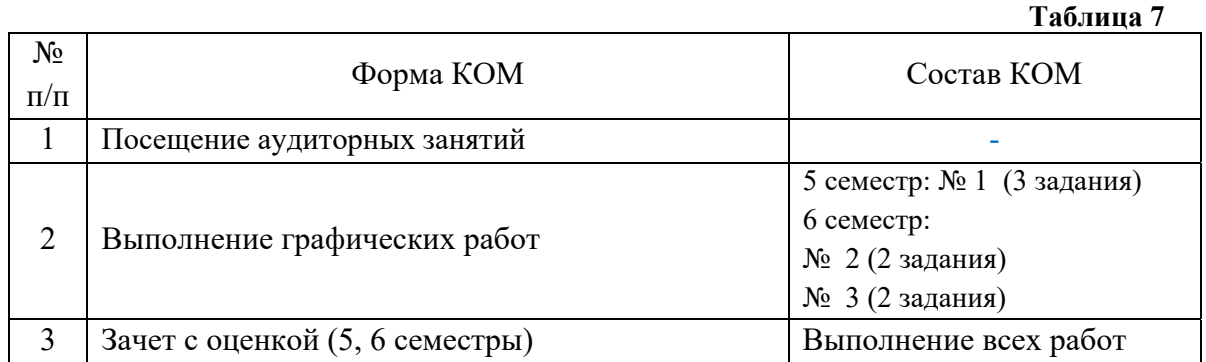

Характеристика состава заданий КОМ приведена в разделе 8.3.

8.1.3. Оценка знаний, умений и навыков, продемонстрированных студентами при выполнении отдельных контрольно-оценочных мероприятий и оценочных заданий, входящих в их состав, осуществляется с применением следующей шкалы оценок и критериев:

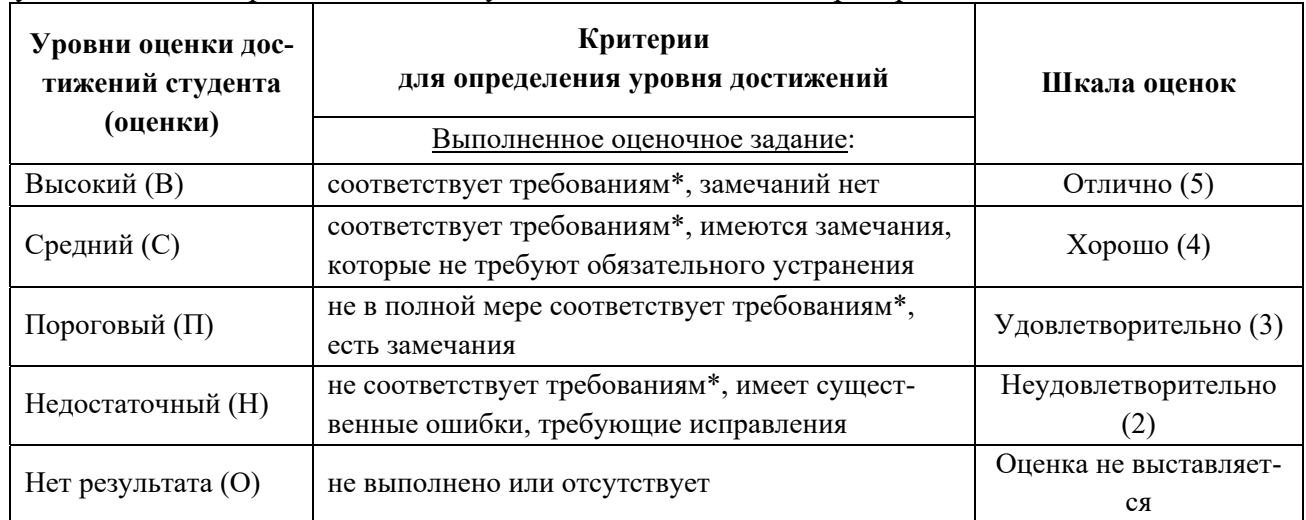

\*) Требования и уровень достижений студентов (соответствие требованиям) по каждому контрольнооценочному мероприятию определяется с учетом критериев, приведенных в Приложении 1.

### **8.2.КРИТЕРИИ ОЦЕНИВАНИЯ РЕЗУЛЬТАТОВ ПРОМЕЖУТОЧНОЙ АТТЕСТАЦИИ ПРИ ИСПОЛЬЗОВАНИИ НЕЗАВИСИМОГО ТЕСТОВОГО КОНТРОЛЯ**

При проведении независимого тестового контроля как формы промежуточной аттестации применяется методика оценивания результатов, предлагаемая разработчиками тестов.

## **8.3.ОЦЕНОЧНЫЕ СРЕДСТВА ДЛЯ ПРОВЕДЕНИЯ ТЕКУЩЕЙ И ПРОМЕЖУТОЧНОЙ АТТЕСТАЦИИ**

### **8.3.1. Перечень заданий для практических работ**:

### **5 семестр**

Практическая работа № 1 «Подготовка к печати флаера по типу печати «с чужим» и «со своим оборотом»:

1. выполнить импорт иллюстраций в макет: по типу *внедрения*

2. выполнить импорт иллюстраций в макет: по типу *связывания*.

3. в файле публикации должны присутствовать иллюстрации, импортированные из внешнего источника этими двумя способами.

### **6 семестр**

Практическая работа № 2 «Предпечатная подготовка растровых изображений»:

1. продемонстрировать понимание принципов цветокоррекции так называемых *памятных цветов* – цвет неба и цвет кожи.

2. в предъявляемых изображениях должны присутствовать необработанный и обработанный варианты. Преподаватель контролирует правильность цветокоррекции по CMYK-эквивалентам, рассмотренным на занятии

Практическая работа № 3 «Подготовка к печати упаковки под вырубку с выборочной лакировкой и тиснением фольгой»:

1. Подготовить файл для изготовления вырубной формы, лакировки и штампа для тиснения.

2. Совместить в итоговом файле контур вырубки, штамп и форму для лака. Преподаватель контролирует точность совмещения печатного изображения и вспомогательных элементов.

#### **Критерии оценки дифференцированного зачета**

Оценка «отлично», «зачтено»

 систематизированные, глубокие и полные знания по всем разделам дисциплины, а также по основным вопросам, выходящим за пределы учебной программы;

 точное использование научной терминологии систематически грамотное и логически правильное изложение ответа на вопросы;

 безупречное владение инструментарием учебной дисциплины, умение его эффективно использовать в постановке научных и практических задач;

 выраженная способность самостоятельно и творчески решать сложные проблемы и нестандартные ситуации;

 полное и глубокое усвоение основной и дополнительной литературы, рекомендованной учебной программой по дисциплине;

 умение ориентироваться в теориях, концепциях и направлениях дисциплины и давать им критическую оценку, используя научные достижения других дисциплин;

 творческая самостоятельная работа на практических/семинарских/лабораторных занятиях, активное участие в групповых обсуждениях, высокий уровень культуры исполнения заданий;

высокий уровень сформированности заявленных в рабочей программе компетенций.

#### Оценка «хорошо», «зачтено»

достаточно полные и систематизированные знания по дисциплине;

 умение ориентироваться в основных теориях, концепциях и направлениях дисциплины и давать им критическую оценку;

 использование научной терминологии, лингвистически и логически правильное изложение ответа на вопросы, умение делать обоснованные выводы;

 владение инструментарием по дисциплине, умение его использовать в постановке и решении научных и профессиональных задач;

 усвоение основной и дополнительной литературы, рекомендованной учебной программой по дисциплине;

 самостоятельная работа на практических занятиях, участие в групповых обсуждениях, высокий уровень культуры исполнения заданий;

средний уровень сформированности заявленных в рабочей программе компетенций.

Оценка «удовлетворительно», «зачтено»

- достаточный минимальный объем знаний по дисциплине;
- усвоение основной литературы, рекомендованной учебной программой;

 умение ориентироваться в основных теориях, концепциях и направлениях по дисциплине и давать им оценку;

 использование научной терминологии, стилистическое и логическое изложение ответа на вопросы, умение делать выводы без существенных ошибок;

- владение инструментарием учебной дисциплины, умение его использовать в решении типовых задач;
- умение под руководством преподавателя решать стандартные задачи;

 работа под руководством преподавателя на практических занятиях, допустимый уровень культуры исполнения заданий

 достаточный минимальный уровень сформированности заявленных в рабочей программе компетенций.

Оценка «неудовлетворительно», «не зачтено»

- фрагментарные знания по дисциплине;
- отказ от ответа (выполнения письменной работы);
- знание отдельных источников, рекомендованных учебной программой по дисциплине;
- неумение использовать научную терминологию;
- наличие грубых ошибок;
- низкий уровень культуры исполнения заданий;

низкий уровень сформированности заявленных в рабочей программе компетенций.

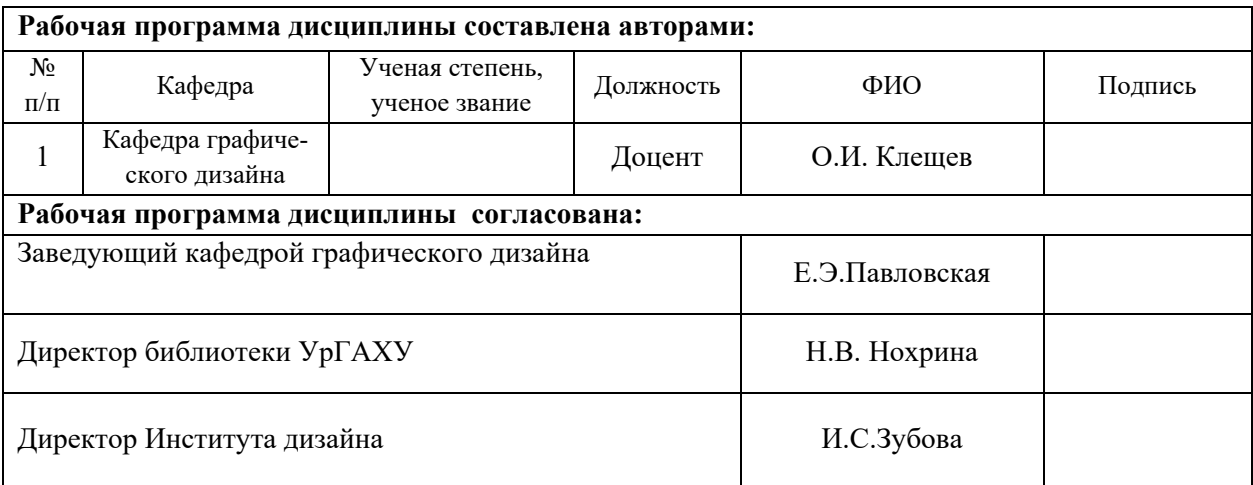

### **Приложение 1**

### **Критерии уровня сформированности элементов компетенций на этапе изучения дисциплины с использованием фонда оценочных средств**

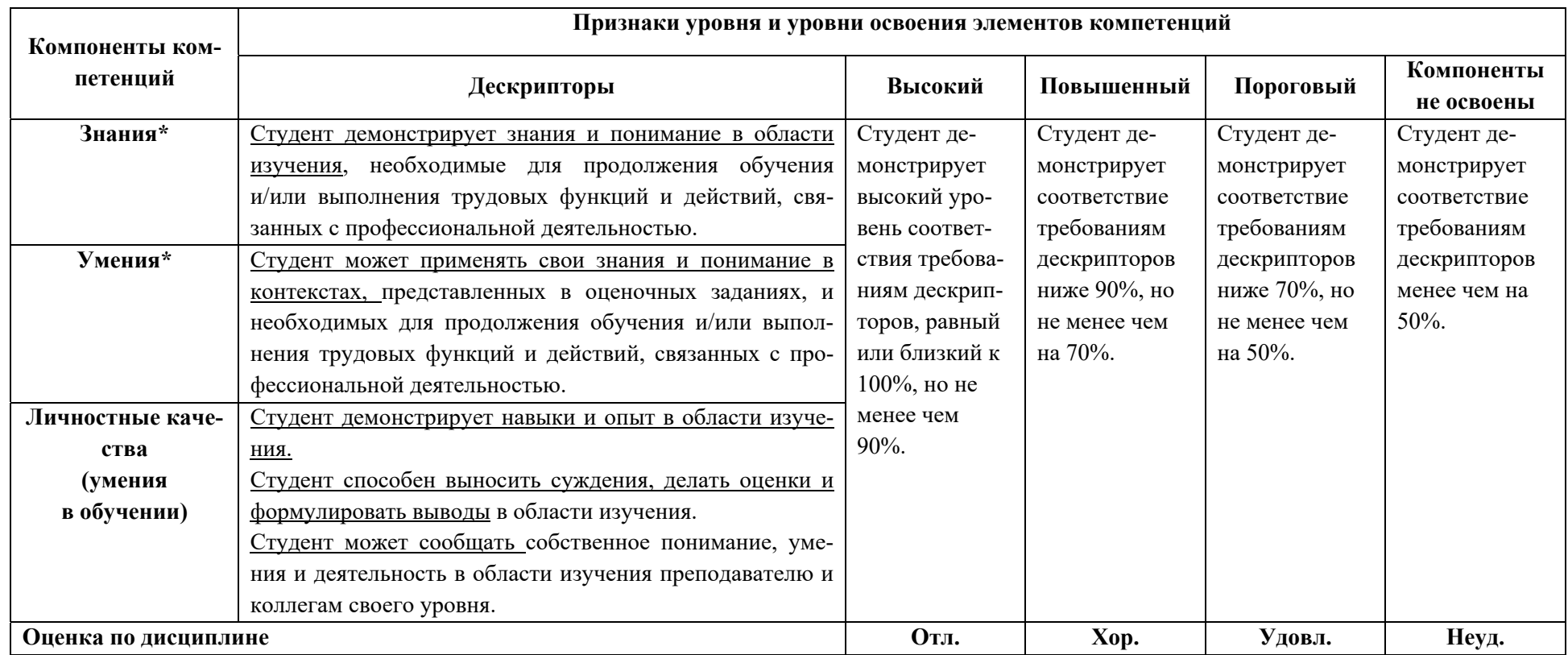

**\*)** Конкретные знания, умения и навыки в области изучения определяются в рабочей программе дисциплины п. 1.4